Включить поддержку новых марок

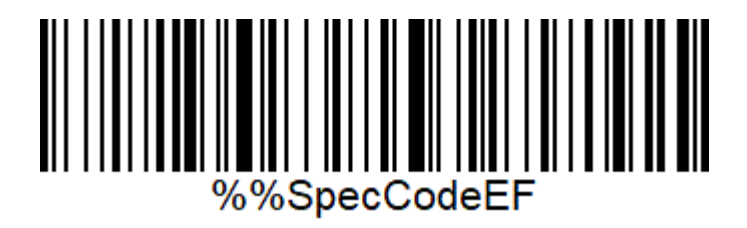

Отключить поддержку новых марок

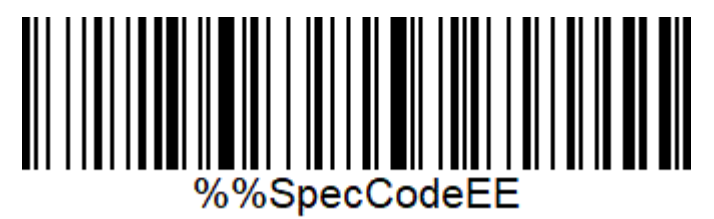